Министерство образования и науки Российской Федерации

[Перейти на страницу с полной версией»](http://rucont.ru/efd/205989)

НОВОСИБИРСКИЙ ГОСУДАРСТВЕННЫЙ ТЕХНИЧЕСКИЙ УНИВЕРСИТЕТ  $\_$  , and the set of the set of the set of the set of the set of the set of the set of the set of the set of the set of the set of the set of the set of the set of the set of the set of the set of the set of the set of th

## ПРОГРАММИРОВАНИЕ ТЕХНОЛОГИЧЕСКИХ КОНТРОЛЛЕРОВ В СРЕДЕ Unity

Рекомендовано Редакционно-издательским советом университета в качестве учебного пособия

2-е издание

НОВОСИБИРСК 2011

[Перейти на страницу с полной версией»](http://rucont.ru/efd/205989)

## УДК 004.31(075.8) П 784

Рецензенты:

*А.И. Алиферов*, д-р техн. наук, проф.; *В.Н. Хохловский*, канд. техн. наук, доц., представитель ЗАО «Шнейдер Электрик» (г. Москва)

П 784 **Программирование технологических контроллеров в среде Unity** : учеб. пособие / А.В. Суворов, В.В. Медведков, Г.В. Саблина, В.Г. Шахтшнейдер. – 2-е изд. – Новосибирск : Изд-во НГТУ, 2011. – 207 с.

ISBN 978-5-7782-1539-9

Настоящее пособие предназначено для изучения современных приемов программирования технологических контроллеров в среде Unity Pro, которая в комбинации с новыми процессорами Premium, Quantum, Atrium и M340 международной фирмы «Schneider Electric» реализует новый подход к разработке программного обеспечения и эксплуатации систем промышленной автоматизации.

**УДК 004.31(075.8)**

**ISBN 978-5-7782-1539-9** © Коллектив авторов, 2008, 2011 © Новосибирский государственный технический университет, 2008, 2011

[Перейти на страницу с полной версией»](http://rucont.ru/efd/205989)

## **Оглавление**

[Перейти на страницу с полной версией»](http://rucont.ru/efd/205989)

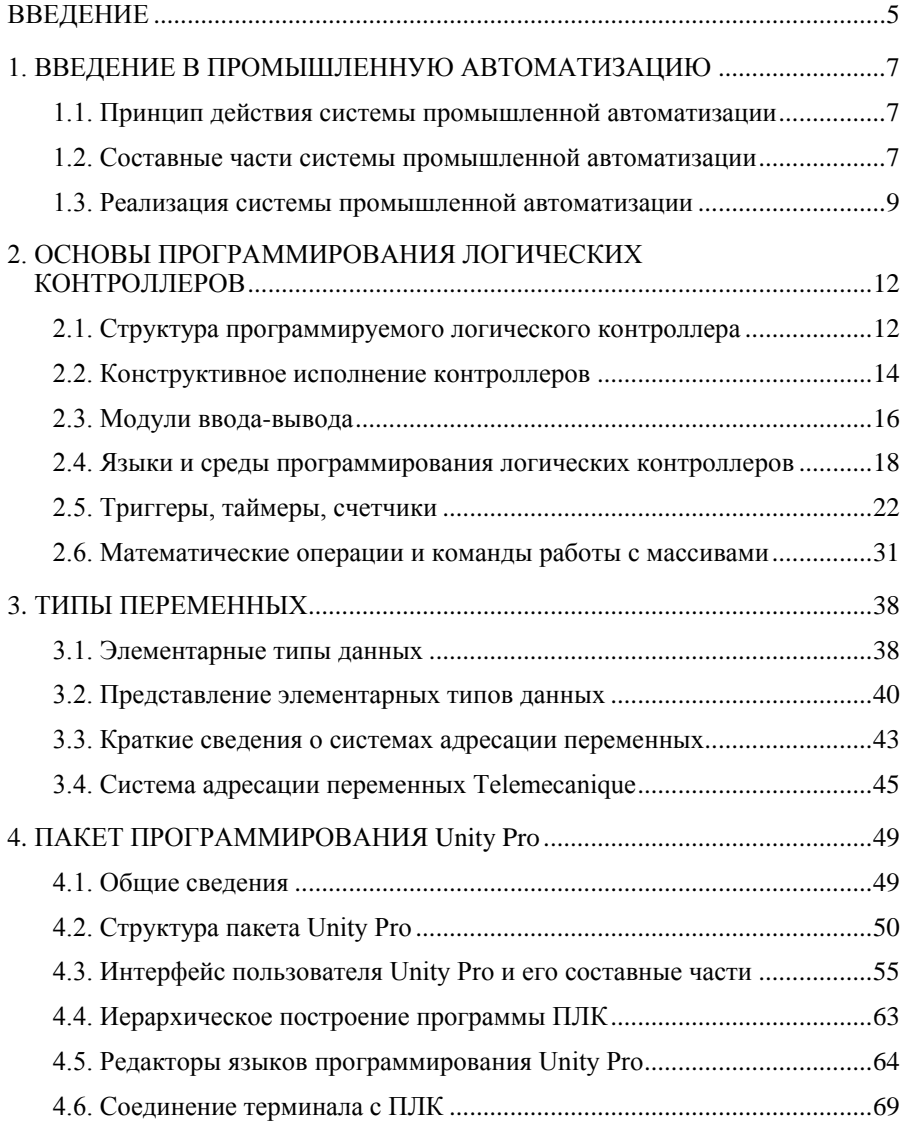

3

[Перейти на страницу с полной версией»](http://rucont.ru/efd/205989)

перейти на страницу с полной версией —  $\widetilde{\mathsf{A}}$ 

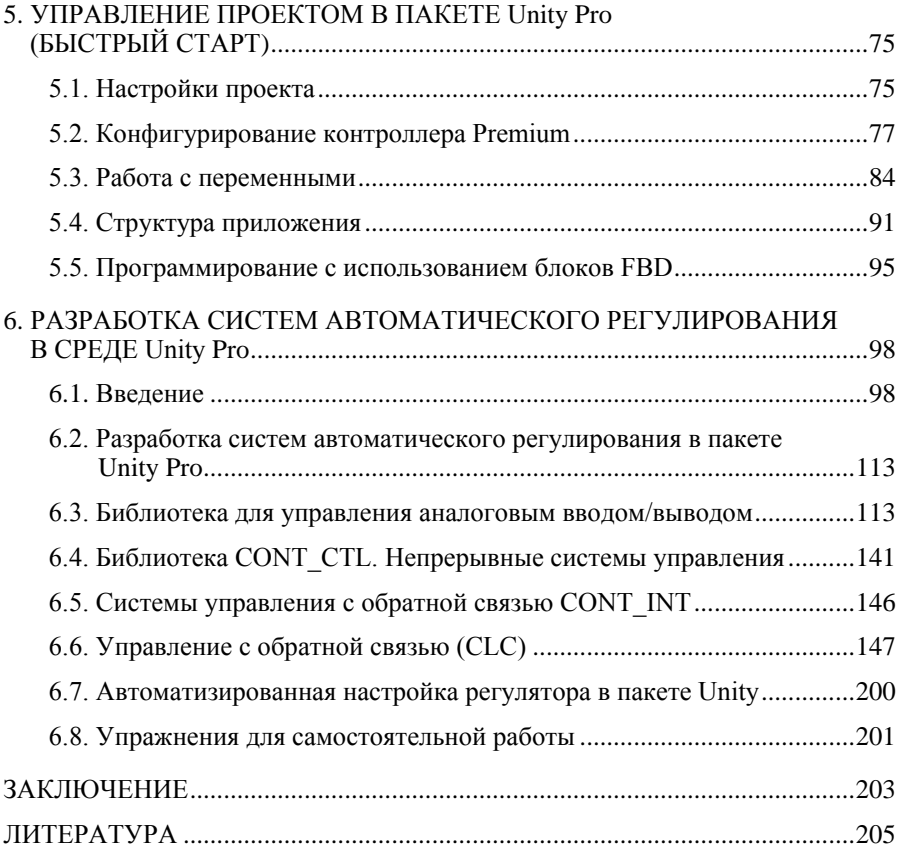